## Tutorial de utilização **ECLASS WFGV**

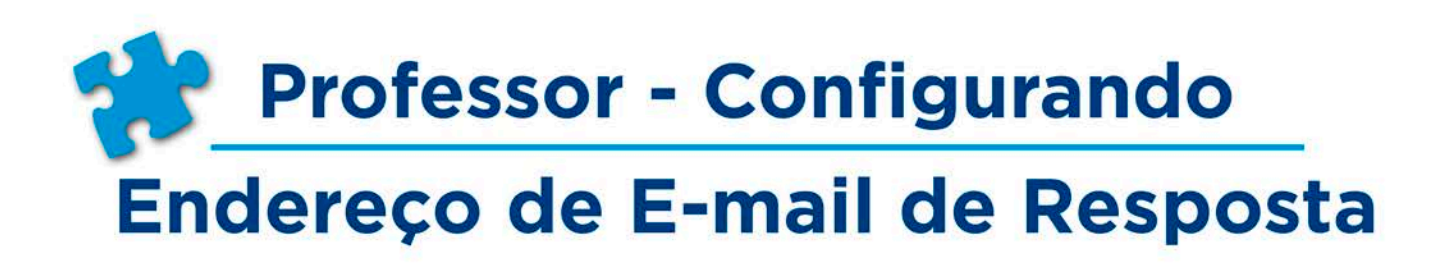

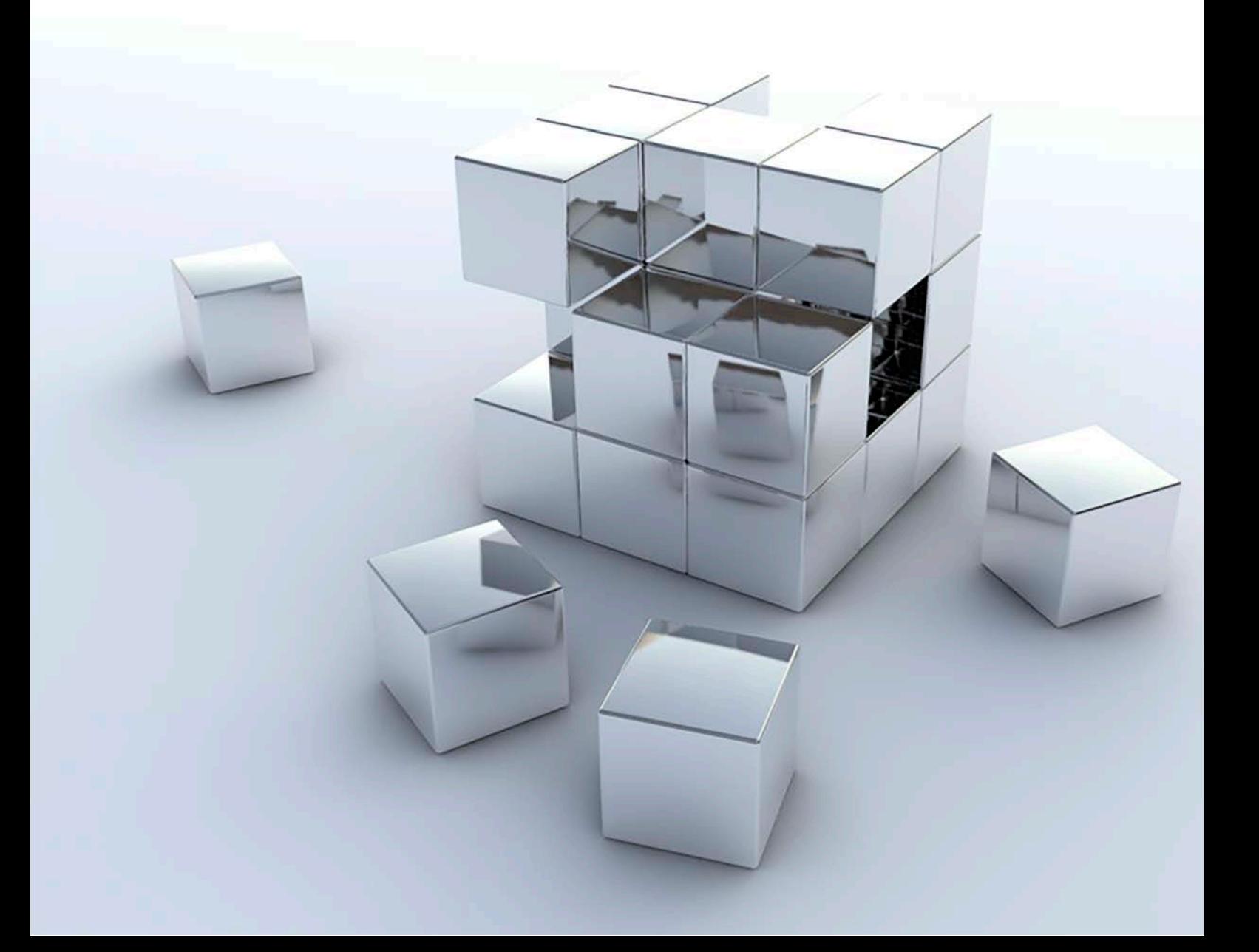

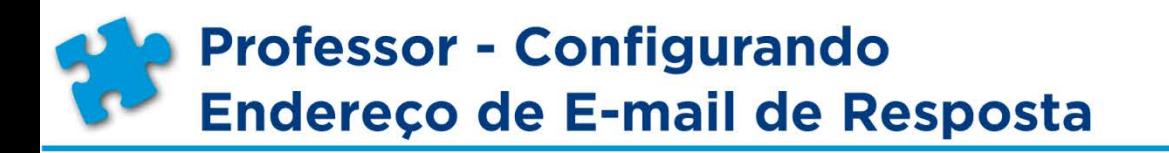

Tutorial de utilização **ECLASS WFGV** 

## Configurando Endereço de E-mail de Resposta

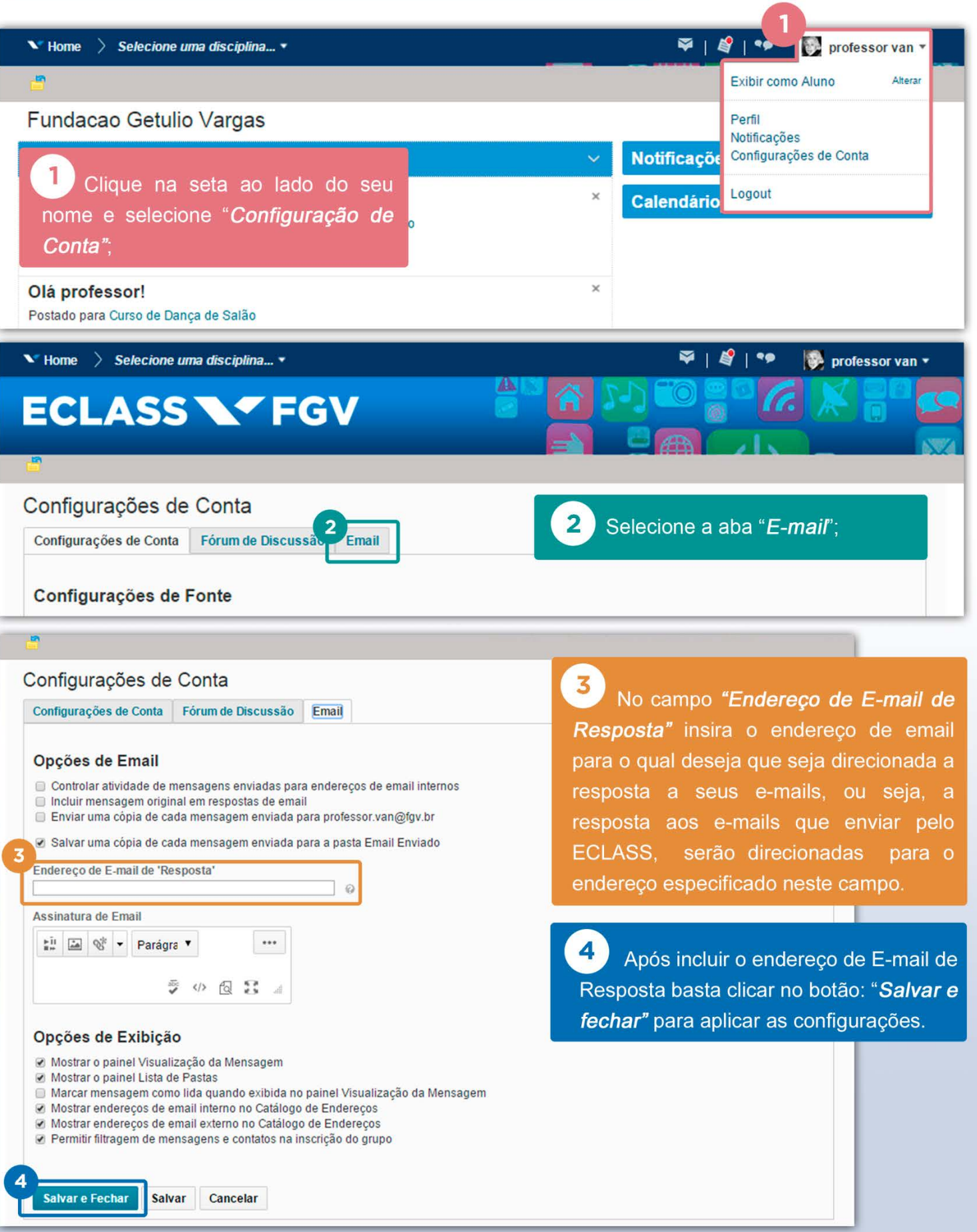